*PENROGRAMAN RENCARA ANGGARAN BIAYA DAN ■3\$Jmm <sup>r</sup>*

> **<sup>1</sup>** *<sup>m</sup>* **• ^** *Z ■:*

**V/** *' <sup>X</sup>*

**l!i** *<sup>a</sup> m* \_\_ \_  $\mathbf{P} = \mathbf{P} \cdot \mathbf{P} \cdot \mathbf{P}$ 

Eppfy //\*\*\*

*"■ %*

1M <sup>V</sup>'

*'C*

*.* **. : ' • y ®y' -y'y' ;'**

*; \*

i'

**'■'■ ;yy** *%*

**• V»**

.■■ **:**

V» *H*

**v-. -:; :-v**

**.;**

**• - ■• V <sup>n</sup>. ■••'■;■** i- • . ' '

**:**

ry»-?:? <sup>y</sup> .

;;■ *m*. **: ■. • s**

*t*

**<sup>y</sup>** *<sup>M</sup>* **£ y** *<sup>m</sup> m.* . **i; «y:** ; ■•/,-<\* /; y-: • "

**<sup>I</sup> '**

**!»**

**,T** \ 'U-4,

## **\_ si\*; <sup>K</sup> i***l.* ■.

.\*v-' *•J '•*

**baged syzeal untuk is and police of the Single Complete of the small syzeal untuk is and the small stage of the small stage of the small stage of the small stage of the small stage of the small stage of the small stage of •! :** !. *<sup>2</sup>* -. . *j* ••■■■ **•v\* <sup>v</sup> yyy Yorki Yorki Yorki Yorki Yorki Yorki Yorki Yorki Yorki Yorki Yorki Yorki Yorki Yorki Yorki Yorki Yorki Yorki** 

Ofth:

DEWI ODESA RAHMAWATI 09000910114

**FAKULTAS TEKNIK JURUSAN TEKNIK SIPIL** UNIVERSITAS SRIVIJAYA 2005

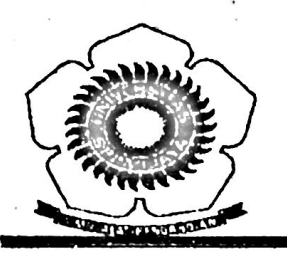

UNIVERSITAS SRIWIJAYA FAKULTAS TEKNIK JURUSAN TEKNIK SIPIL

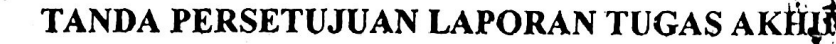

JURUSAN

 $\mathcal C$  $658.1507$ *<sup>C</sup> owtivj*  $2005$ 

:•

NAMA : DEWI ODESA RAHMAWATI 'NIM : 03003110114 : TEKNIK SIPrL JUDUL TUGAS AKHIR : PEMROGRAMAN RENCANA ANGGARAN BIAYA DAN PENJADWALAN PROYEK PADA

PEMBANGUNAN JEMBATAN DENGAN

**MENGGUNAKAN MICROSOFT VISUAL BASIC 6.0** 

 $12793/13075$ 

## PEMBIMBING TUGAS AKHIR

Stuhin

NIP. 131 933 010

Z'

Tanggal:  $O(-0.6 - 2005)$  Pembimbing Utama Ir. Tutur Lusetyowati, MT

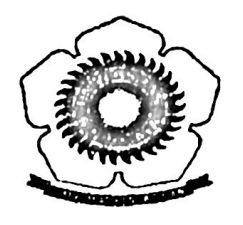

UNIVERSITAS SRIWIJAYA FAKULTAS TEKNIK JURUSAN TEKNIK SIPIL

## TANDA PERSETUJUAN LAPORAN TUGAS AKHIR

NAMA : DEWI ODESA RAHMAWATI NIM : 03003110114 JURUSAN JUDUL TUGAS AKHIR : PEMROGRAMAN RENCANA ANGGARAN BIAYA DAN PENJADWALAN PROYEK PADA PEMBANGUNAN JEMBATAN DENGAN MENGGUNAKAN MICROSOFT VISUAL BASIC 6.0 TEKNIK SIPIL

> Mengetahui, Ketua Jurusan Teknik Sipil ^^"Eakultas Teknik Khiversitas Sriwijaya **, 5? 5= f <sup>J</sup>** *I,* 472 645  $\equiv$ W '' ron Fikri Astira. MS **V**

## MOTTO

*r* Setiap ilmu pasti ada permulaannya, tetapi sama sekali tidak ada *pengakhirannya.* Kita *harus menyadari dan mengakui bahwa apa yang kjta ketahui dari* i(mu-i(mu itu *jauh lebih sedikit daripada yang tidak kita ketahui"*

# (Ulama)

"\_*kilah meninggikan* orang-orang *yang* beriman *dan bertakwa* diantara *kamu dan orang-orang yang diberi ilmu* pengetahuan *beberapa derajat..J'*

*(Al-Mujaadalah, 11)* 

A^u ramah *bukan berarti aku. takut* **•••** Aku tunduk *bukan berarti aku takhluk— Jadilah* dirimu o(eh dirimu sendiri...

*(Aklmiad Drajat)*

Be(ajar(ah *ketika orang lain* tidur...\_ *Bekerjalah ketika* orang (ain *menganggur* **•••••** Berjuanglah ketika orang lain mundur...**.** 

*Kupersembahkan Skripsi ini kepada :*

*Ayah dan Ibu tercinta* **• « •** *Saudara-saudaraku...klkon, Iyai, d'tik dan d'm! Seluruh Keluarga Besarku Yang Terindah dan Teristimewa Dihati* **• • •***Teman, Kawan, dan Sahabat-sahabatku*

## **UCAPAN TERIMA KASIH**

Dalam kesempatan ini, penulis ingin mengucapkan syukur dan terima kasih yang sebesar-besarnya kepada :

## **1. Yth. Bapak Ir. H. Imron Fikri Astira, MS** Selaku Ketua Jurusan Teknik Sipil Universitas Sriwijaya.

## **2. Yth. Ibu Ir. Tutur Lussetyawati, MT**

Selaku dosen pembimbing dalam penyusunan tugas akhir ini.

3. Seluruh Staf dan Dosen-Dosen Pengajar Jurusan Tehnik Sipil Fakultas Teknik Universitas Sriwijaya

## **4. Ayah dan Ibu tercinta**

**J**

Untuk semua kasih sayang, pengorbanan, bimbingan dan doa-doa yang tulus dan tak pernah henti selama ini. Aku bersyukur dan bahagia menjadi bagian dari kalian. *ThenQyu* selalu memberikan aku dukungan dalam setiap keputusan yang kuambil, dan juga untuk semua kebebasan dan kepercayaannya selama ini...

## 5. *My belovedbrother andsister...* **K'Ikon, Iyai, d'tik, dan d'm!**

" /7/ *be back guys "*.....*ThenQyu* untuk semua dukungan dan doa yang tak hentinya dari kalian... Dan untuk keponakanku Vivia yang selalu membuat aku bersemangat...

## *6. AU OfMy Big Fams, wherever U are*

*ThenOyu* untuk semua doa dan dukungannya...untuk Mama Mi, *thenQyu* untuk semua bantuan yang diberikan selama Wiwik ada di Palembang, Keluarga besar di Mutiara 1, bik Isan... Untuk Wika, Gading, Lini, Febri .... ThenQyu guys..

## *7. My bestfriend, Joe*

Yang selalu memberi dukungan dan doanya buatku, selalu mengingatkanku kepada Allah SWT, sabar mendengarkan semua *curhatku* dan untuk semua nasehat dan doktrin kebaikannya. *ThenQfor being my very very bestfriend*

#### **8. My Everything... Kak Rizal**

Yang setia dan sabar menyayangi serta selalu menyemangatiku. Untuk semua dukungan dan doanya, kesabarannya menghadapi aku dan membiarkan aku menjadi diriku sendiri apapun kekuranganku, dan untuk semua ajaran hidup dan doktrindoktrin kebaikannya.....

- **9. Teman, Kawan, dan Sobat-sobatku** Yudie, *lhenQyu* atas kebersediaannyauntuk selalu mendengarkan *story-sloryku*, untuk tetap saling berbagi stress dan tawa saat deadline, perjalanan kita masih panjang sobat, *never give up,.*...Teman seperjuanganku Rika...untuk Resti, *ThenQ* untuk bantuan komprenya...Ozz, *ThenQyu* untuk semua bantuannya,*..Sorry* kalo aku selalu nyusahin dan ngebetein... Abeth, untuk semua bantuannya yang banyak sekali, *ThenQ ya guys...All of*anakanak F9, Afrah, Anita Maryanis...
- 10. Semua pihak yang telah memberikan dukungan, doa dan bantuannya secara langsung maupun tidak langsung padaku.......

## **ABSTRAK**

# PEMROGRAMAN RENCANA ANGGARAN BIAYA DAN PENJADWALAN PROYEK PADA PEMBANGUNAN JEMBATAN DENGAN MENGGUNAKAN MICROSOFT VISUAL BASIC 6.0

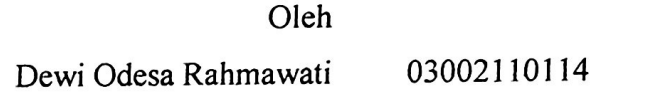

Dengan semakin berkembangnya teknologi komputer dan mengingat akan besarnya potensi komputer sebagai alat bantu dalam proses pekerjaan di bidang rekayasa sipil, maka dewasa ini terus dikembangkan program-program yang berguna dalam membantu pekerjaan teknik khususnya pekerjaan teknik sipil baik itu pekerjaaan perencanaan, penngendalian maupun analisis struktur.

Salah satu perkembangan teknologi komputer yang bermanfaat untuk membantu mempermudah pekerjaan adalah rekayasa bahasa pemrograman *Microsoft Visual Basic 6.0,* yang merupakan bahasa pemrograman visual yang dikembangkan dari bahasa BASIC *(Beginner's All-purpose Symbolic Instruclion Code)* sehingga menjadi programprogram "cepat saji" dan menarik. Dipilihnya program ini mengingat tingkat kemudahannya untuk dipelajari serta tingkat akselerasi dan akurasinya yang cukup baik. Beberapa tahapan pemrograman yang dimulai dari pembuatan diagram alir, algoritma, pseudo code, serta detail program merupakan bagian-bagian dari proses pembuatan program perencanaan anggaran biaya dan penjadwalan proyek ini.

Penulisan skripsi ini dimaksudkan untuk membuat suatu aplikasi program yang mandiri dalam bentuk yang mudah dipahami dalam membantu mempermudah perhitungan rencana anggaran biaya serta perencanaan time schedule proyek dengan metode Kurva S. Aplikasi program ini dibuat semudah mungkin untuk dipergunakan oleh pemakai *(user).* Seperti program -program yang lain, program ini juga mempunyai banyak kekurangan-kekurangan, sehingga sangat diperlukan perbaikan-perbaikan dan pengembangan dimasa yang kan datang.

## KATA PENGANTAR

Puji dan syukur penulis panjatkan kehadirat Allah SWT karena atas karunia dan rahmat-Nyaiah penulis dapat menyelesaiakn Tugas Akhir ini, guna melengkapi persyaratan ujian sarjana pada Jurusan Teknik Sipil Fakultas Teknik Universitas Sriwijaya.

Sesuai dengan surat Ketua Jurusan Teknik Sipil Fakultas Teknik Universitas Sriwijaya No.322/PT.l 1.4/1.2.a/S/2004 tanggal 25 Oktober 2004 dan atas persetujuan Pembimbing, laporan tugas akhir ini diberi judul "Pemrograman Rencana Anggaran Biaya dan Penjadwalan Proyek Pada Pembangunan Jembatan Dengan Menggunakan Microsoft Visual Basic 6.0".

Penulis menyadari bahwa laporan tugas akhir ini belum sempurna dan masih banyak kekurangan, untuk itu penulis mengharapkan saran dan bimbingan dalam perbaikan. Akhirnya, semoga laporan tugas akhr ini memberikan menfaat bagi setiap pembaca, khususnya mahasiswa Jurusan Teknik Sipil Fakultas Teknik Universitas Sriwijaya.

> Palembang, Mei 2005 Penulis

Dewi Odesa Rahmawati

Service Contractors

 $\label{eq:1.1} \begin{array}{cccccccccc} \ddots & \ddots & \ddots & \ddots & \ddots \end{array}$ 

 $\frac{1}{\lambda-\alpha}$  ,  $\frac{1}{\lambda}$ 

 $\begin{split} \mathbf{x} &= \mathbf{y} + \mathbf{y} + \mathbf{k} - \mathbf{y} + \mathbf{y} - \mathbf{y} \\ \mathbf{y} &= \mathbf{y} + \mathbf{y} + \mathbf{y} + \mathbf{y} \\ \mathbf{y} &= \mathbf{y} + \mathbf{y} + \mathbf{y} + \mathbf{y} + \mathbf{y} \\ \mathbf{y} &= \mathbf{y} + \mathbf{y} + \mathbf{y} + \mathbf{y} + \mathbf{y} \\ \mathbf{y} &= \mathbf{y} + \mathbf{y} + \mathbf{y} + \mathbf{y} + \mathbf{y} + \mathbf{y} +$ 

 $\label{eq:2.1} \rho(\mathbf{x}) = -\mathbf{e}(\mathbf{x}) \qquad \quad \mathbf{b} = \mathbf{b}(\mathbf{x}) \qquad \quad \mathbf{c}(\mathbf{x}) = \mathbf{c}(\mathbf{x}) \qquad \quad \mathbf{c}(\mathbf{x})$  $\label{eq:2.1} \begin{split} \mathcal{L}_{\mathcal{M}}^{\mathcal{M}}\left(\mathcal{M}_{\mathcal{M}}^{\mathcal{M}}\right) & = \mathcal{N}_{\mathcal{M}}^{\mathcal{M}}\,, \end{split}$ 

## **DAFTAR ISI**

 $\ddot{\phantom{a}}$ 

## Halaman

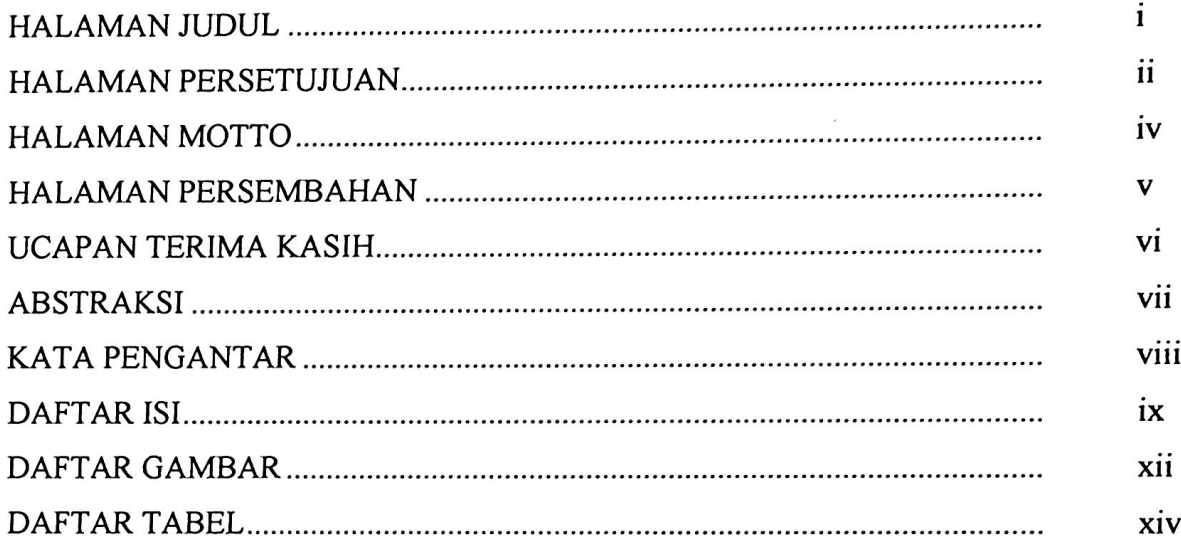

## **BAB** L **PENDAHULUAN**

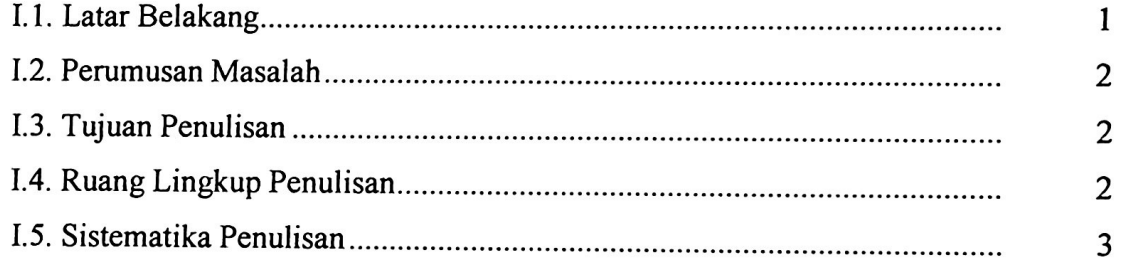

## **BAB** n. **TINJAUAN PUSTAKA**

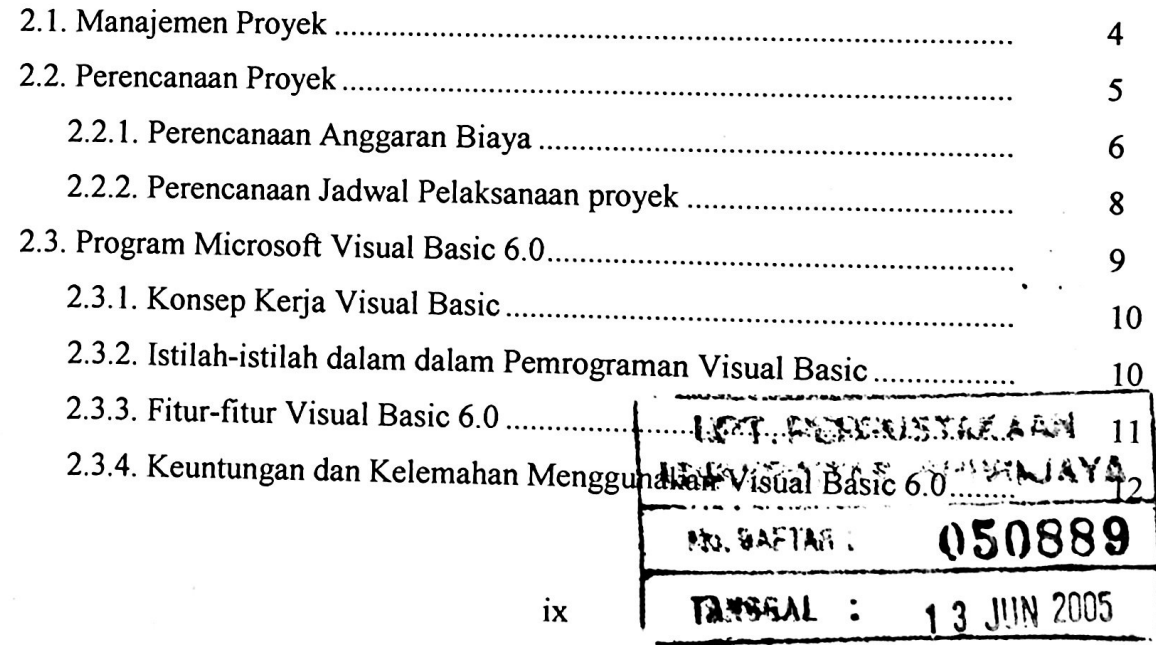

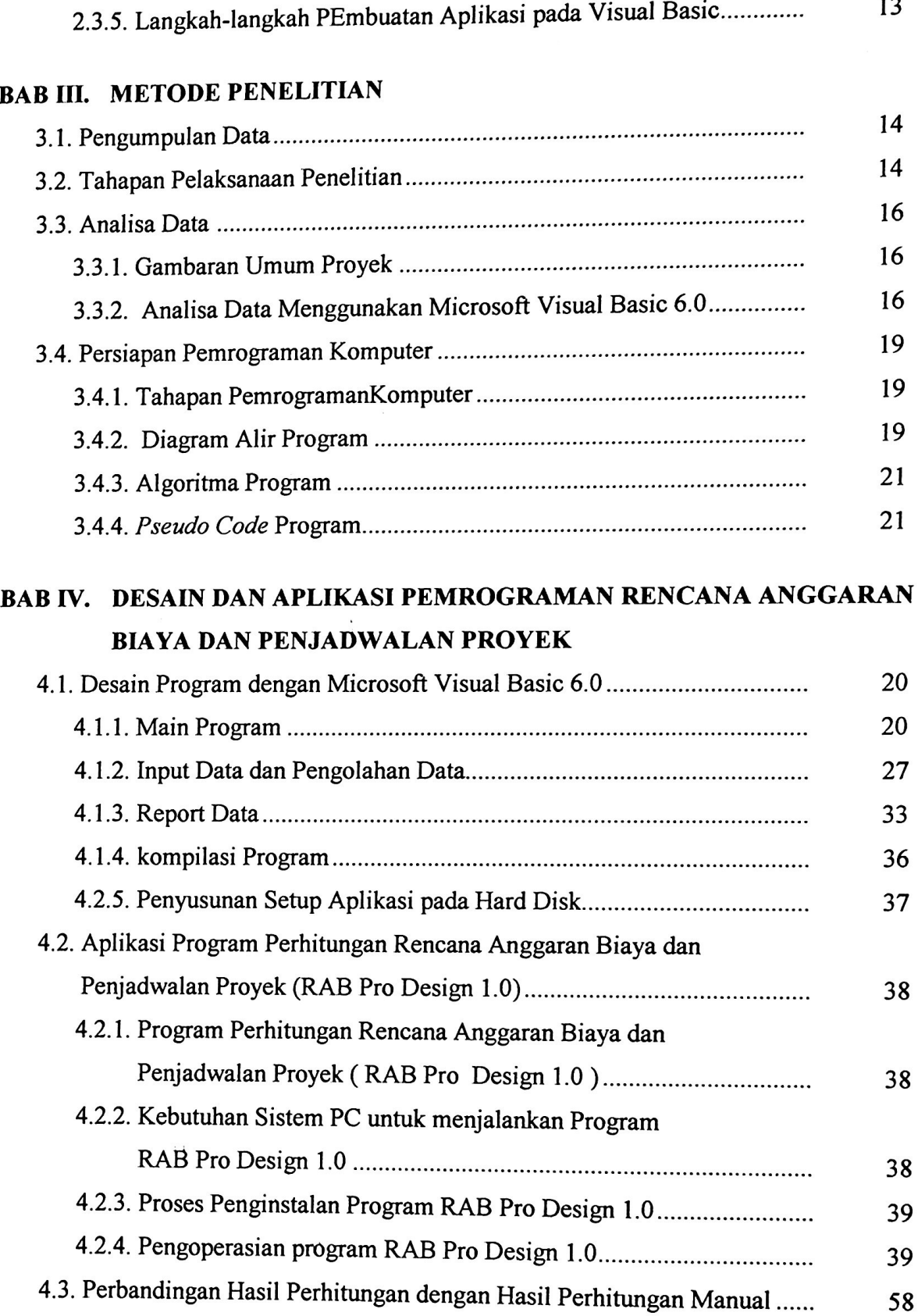

## **BAB V. KESIMPULAN DAN SARAN**

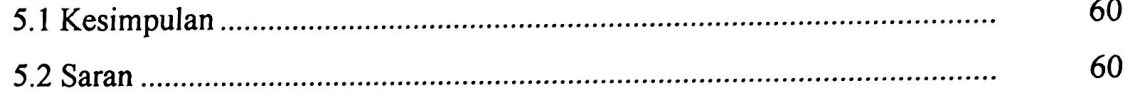

# DAFTAR PUSTAKA

 $\frac{1}{2}$ 

LAMPIRAN

**j**

## **DAFTAR GAMBAR**

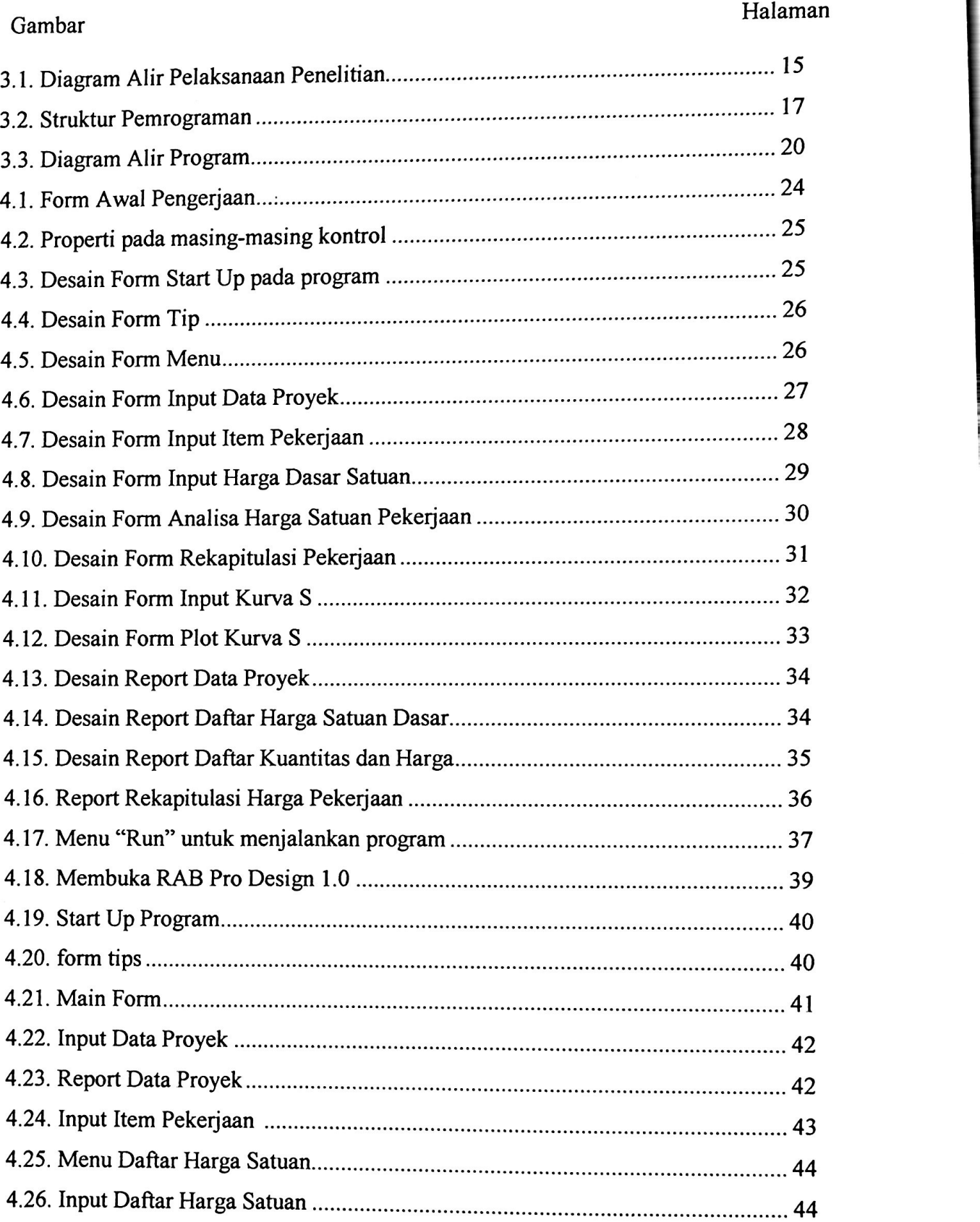

 $\lambda$ 

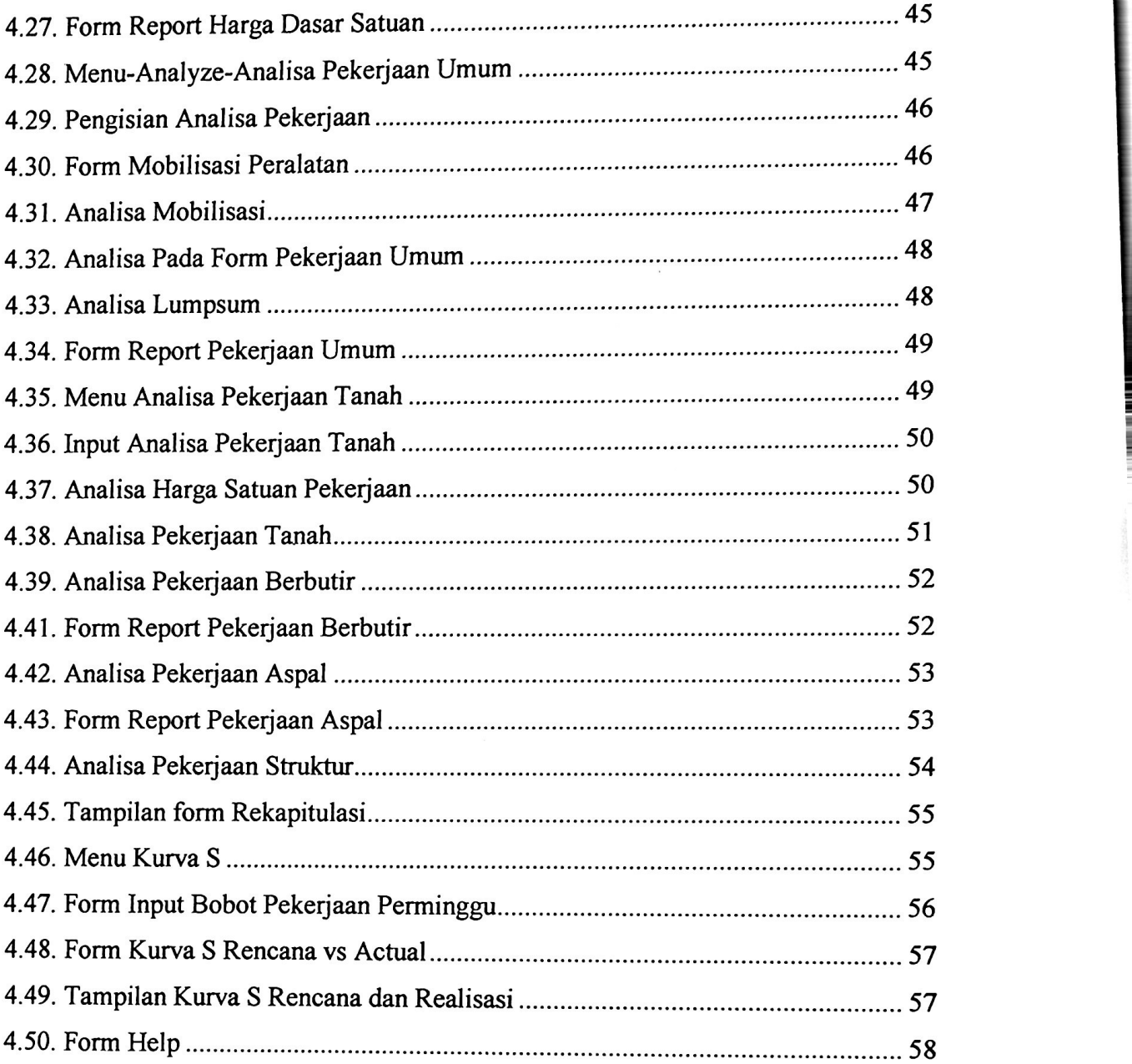

 $\ddot{\phantom{0}}$ 

 $\bar{z}$ 

## DAFTAR TABEL

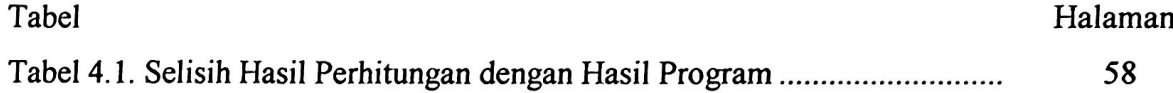

#### **BABI**

## **PENDAHULUAN**

#### **1.1. Latar Belakang**

Perkembangan perangkat lunak atau *Software* begitu cepat seiring dengan bertambah kompleksnya masalah yamg dihadapi manusia, Keharusan untuk menyelesaikan pekerjaan dengan cepat dan efisien menuntut kita selalu mengikuti perkembangan tehnologi komputer baru yang senantiasa menampilkan kecanggihan dan kemudahan. Salah satu hasil perkembangan teknologi komputer yang bermanfaat untuk membantu mempermudah pekerjaan adalah rekayasa bahasa pemrograman, yaitu suatu program komputer yang berguna untuk membangun aplikasi-aplikasi yang mandiri.

Sejalan dengan populernya penggunaan System operasi *Windows*, maka perusahaan *Microsoft* telah mengeluarkan *Microsoft Visual Basic 6.0* yaitu bahasa pemrograman visual yang canggih. *Microsoft Visual Basic 6.0* merupakan bahasa pemrograman yang tangguh dan memiliki banyak keunggulan dari bahasa pemrograman yang lain. Bahasa program ini berorientasi pada objek atau OOP *(Object Oriented Programming),* sehingga dengan *visual basic* kita dapat membuat aplikasi visual yang mandiri langsung bekerja dibawah sistem *Windows.*

Banyak aplikasi yang dapat dibuat dengan *Microsoft Visuak Basic* mulai dari aplikasi teknis sampai aplikasi untuk pengolahan database yang memerlukan ketelitian dan efektifitas yang cukup tinggi. Jadi merupakan alasan yang tepat jika bahasa pemrograman ini digunakan untuk membuat program aplikasi yang mendukung dalam pekerjaan teknis khususnya pekerjaan teknik sipil baik itu pekerjaan perencanaan, perhitungan, maupun analisis struktur. Salah satu unsur perencanaan yang penting adalah merencanakan perkiraan anggaran biaya dan skala waktu atau jadwal penyelesaian proyek secara menyeluruh. Perkembangan perangkat lunak untuk pekerjaan ini masih sangat jarang dan umumnya belum begitu lengkap, sehingga orang masih memilih mengerjakannya secara manual sehingga kurang efektif.

Dengan berdasarkan latar belakang tersebut penulis mencoba membuat suatu aplikasi *Windows* yang mandiri yang lengkap dengan *lnterface* yang lebih baik dan dapat digunakan untuk membantu mempermudah perhitungan anggaran biaya dan penjadwalan suatu proyek. Aplikasi ini akan dibuat dengan menggunakan rekayasa bahasa pemrograman *Microsoft Visual Basic 6.0* dibawah system operasi *Windows.*

#### **1.2. Perumusan Masalah**

Adapun perumusan masalah yang diangkat oleh penulis adalah bagaimana membuat suatu program aplikasi yang mandiri menggunakan bahasa pemrograman Visual Basic 6.0 sebagai alternatif program lain selain dari program-program yang telah ada dalam membantu perhitungan dan pengolahan data perencanaan anggaran biaya serta penjadwalan proyek pada pembangunan jembatan.

#### **1.3. Tujuan Penulisan**

Adapun tujuan dari penulisan tugas akhir ini adalah:

- Membuat program aplikasi yang mandiri dalam bentuk yang mudah dipahami menggunakan program Microsoft Visual Basic 6.0 yang dapat digunakan untuk membantu proses perhitungan data perencanaan anggaran biaya dan penjadwalan proyek.
- Pemanfaatan Program Microsoft Visual Basic 6.0 sebagai salah satu bahasa pemrograman yang sering digunakan dewasa ini, khususnya dalam bidang teknik sipil.

## **1.4. Ruang Lingkup Penulisan**

Pada penulisan tugas akhir ini, masalah yang diambil dibataskan pada:

- 1. Perencanaan anggaran biaya dan penjadwalan proyek dengan metode kurva S untuk proyek pembangunan jembatan.
- 2. Bahasa pemrograman yang digunakan dalam aplikasi pemrograman perencanaan anggaran biaya dan penjadwalan proyek yaitu *Microsoft Visual Basic 6.0*

#### **1.5 Sistematika Penulisan**

Penulisan tugas akhir ini terdiri dari 5 bab yang penjabarannya adalah sebagai berikut:

BAB I. Pendahuluan

Bab ini berisi latar belakang, perumusan masalah, tujuan penulisan, ruang lingkup masalah, dan sistematika penulisan.

BAB II. Landasan Teori

Bab ini membahas gambaran umum tentang manajemen proyek, perencanaan anggaran biaya dan penjadwalan proyek dengan metode kurva S serta *Microsoft Visual Basic 6.0.*

## BAB III. Metode Penelitian

Bab ini berisi metode penelitian, tahapan pelaksanaan penelitian, analisa data, tahapan pembuatan program, serta teknik pemrograman rencana anggaran biaya dan penjadwalan proyek.

BAB IV. Desain dan Aplikasi Pemrograman Rencana Anggaran Biaya dan Penjadwalan Proyek

Bab ini berisi desain program serta aplikasi program terhadap rencana anggaran biaya dan penjadwalan suatu proyek.

#### BAB V. Kesimpulan dan Saran

Bab ini berisi kesimpulan dan saran dari program rencana anggaran biaya dan penjadwalan proyek yang telah dibuat.

#### **DAFTAR PUSTAKA**

- 1. Halvorson, Michael, "*Microsoft Visual Basic 6.0 Profesional Step by Step*", Penerbit PT Elex Media Komputindo, Jakarta, 2003.
- 2. Ibrahim, Bachtiar, H, "*Rencana dan Estimate Real Of Cost",* Bumi Aksara, Jakarta, 1996
- 3. Kasmoni, *"Visual Basic 6.0 untuk Orang Awam*", Penerbit CV.Maxicom, Palembang, 2003.
- 4. Lock, Dennis, *"Manajemen Proyek",* Edisi Ketiga, Erlangga, Jakarta, 1994
- 5. Soeharto, Imam, "*Manajemen Konstruksi dari Konseptual Sampai Operasional",* Erlangga, Jakarta, 1995
- 6. Soeharto Imam, "*Manajemen Proyek Industri",* Erlangga, Jakarta, 1992
- 7. Tim Peneliti dan Pengembangan Wahana Komputer Semarang, "Pemrograman Visual Basic 6.0", Penerbit Wahana Komputer dan Penerbit Andi Yogyakarta, Semarang, 2001.